## **Publier un article**

Donner des nouvelles de la ferme, partager des informations sur l'environnement.

- L'adminstrateur doit avoir installer le Plugin Article dans le Tableau de bord
- Avoir un rôle "Amap coordinateur"

From: <https://wiki.amapress.fr/>- **Documentation en ligne d'Amapress**

Permanent link: **[https://wiki.amapress.fr/collectif/article\\_publier?rev=1556725642](https://wiki.amapress.fr/collectif/article_publier?rev=1556725642)**

Last update: **2019/05/01 17:47**

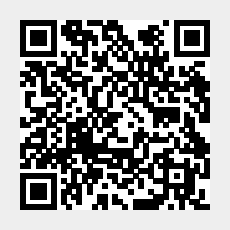